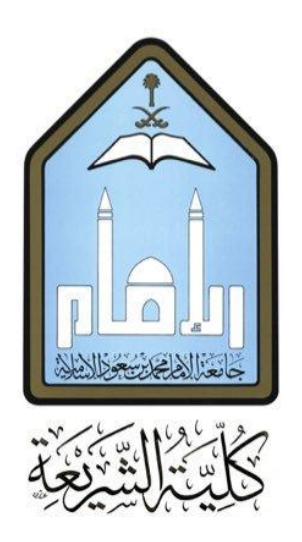

## لداري للجنة البحوث الصفية ادلليل ا بالم

 لكية الرشيعة قسم الطالبات

<span id="page-1-0"></span>**فهرس المحتويات**

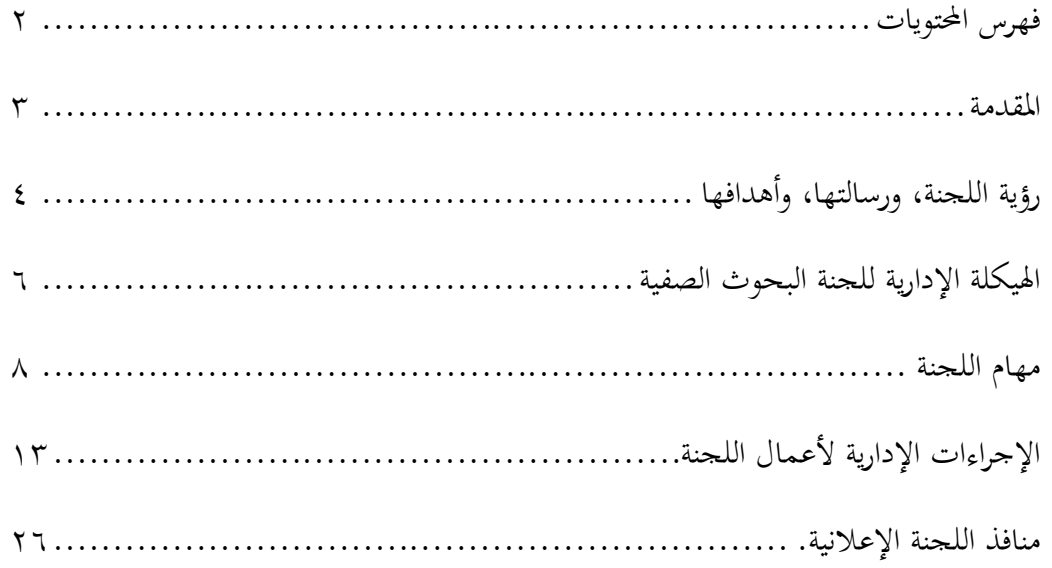

## <span id="page-2-0"></span>**المقدمة**

الحمدلله رب العالمين، والصلاة والسلام على رسولنا الأمين، وعلى آله وصحبه أجمعين وبعد ..

فنظراً لما تمثله البحوث الصفية من أهمية بالنسبة للطالبة في برنامج كلية الشريعة، حيث  $\overline{\phantom{a}}$ تشكل البحوث ثلث أهداف الكلية، وبما أن جودة العمل والتنظيم الإداري تمثل أحد متطلبات الاعتماد الأكاديمي؛ فقد عملت كلية الشريعة هذا الدليل لتقدم لجميع منسوبيها التنظيم الإداري للجنة البحوث الصفية محدداً بمهام وإجراءات ثابتة ومنظمة لضمان أعلى جودة ممكنة.

ويتضمن هذا الدليل جميع المهام والإجراءات التي وضعتها اللجنة لطاقهما بما يكفل إتقان سير العمل .

والله الموفق والمستعان

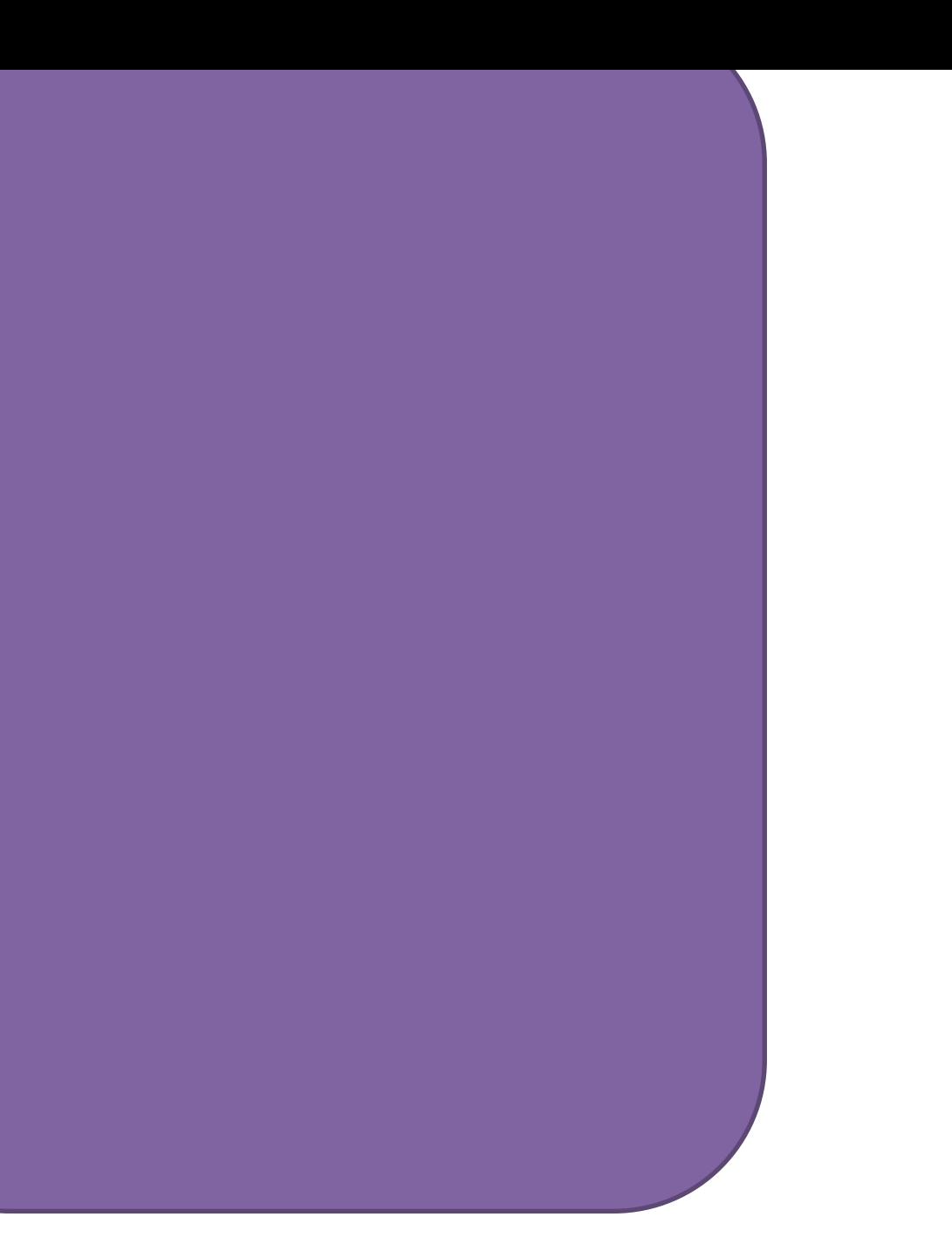

# <span id="page-3-0"></span>**رؤية اللجنة، ورسالتها، وأهدافها**

**رؤية اللجنة:** أن تكون كلية الشريعة متميزة يف رلال البحث العلمي.

**رسالة اللجنة:** تأهيل متخصصات في الشريعة يملكن مهارات بحثية في مجال الشريعة.

**أهداف اللجنة:**

/8 تطوير قدرات الطالبات يف رلال البحث واالستفادة من التقنية. /2 معاجلة ادلشكالت اليت تواجو الطالبات يف البحوث الصفية.

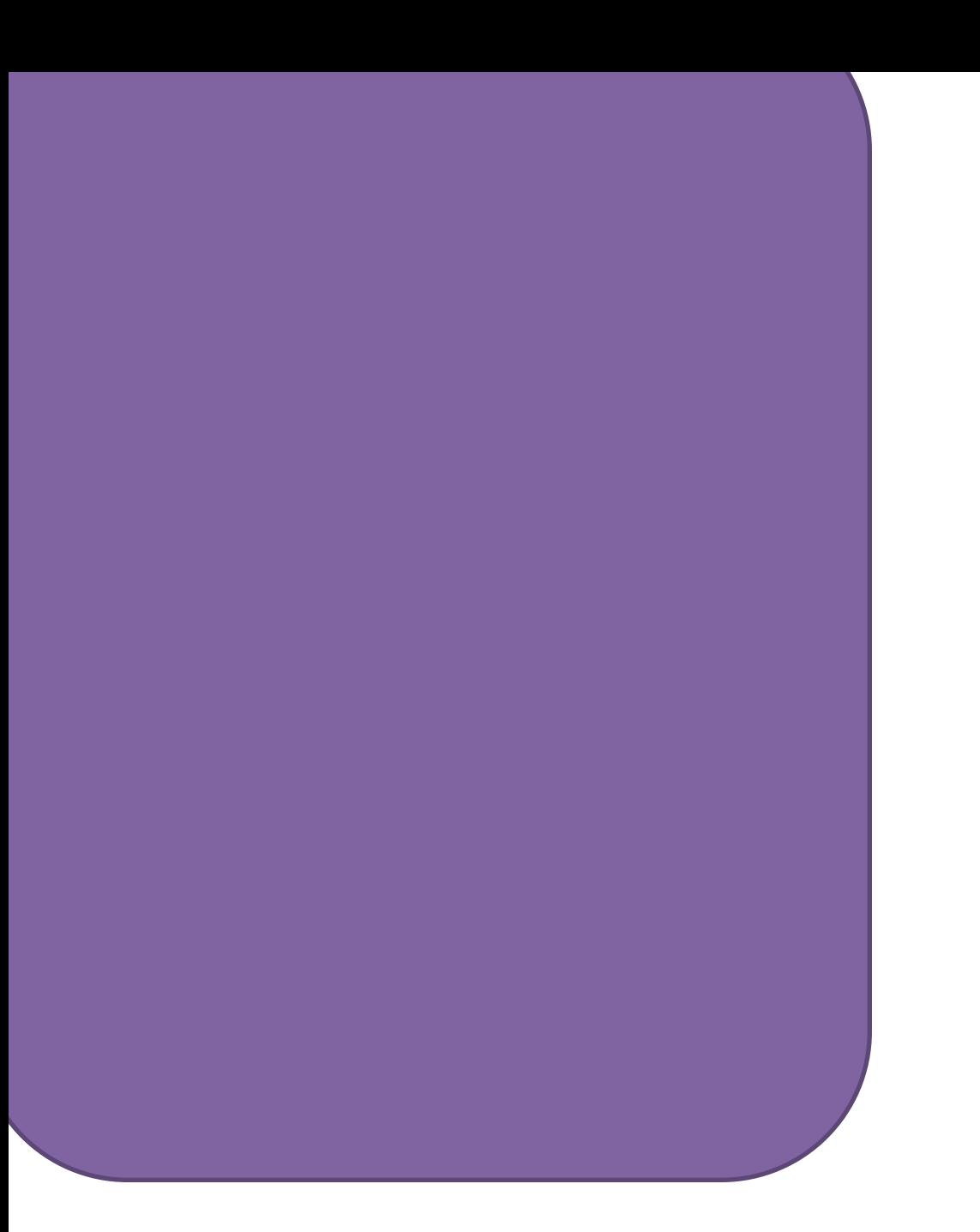

# <span id="page-5-0"></span>**الهيكلة اإلدارية للجنة البحوث الصفية**

**بكلية الشريعة / قسم الطالبات**

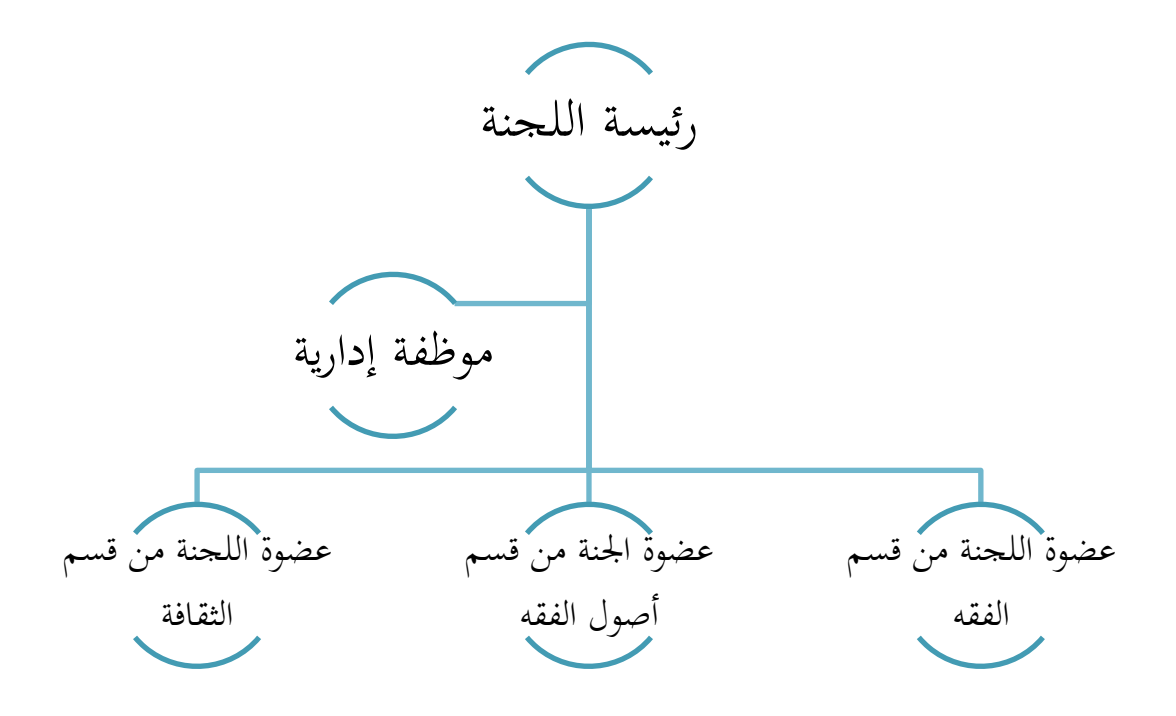

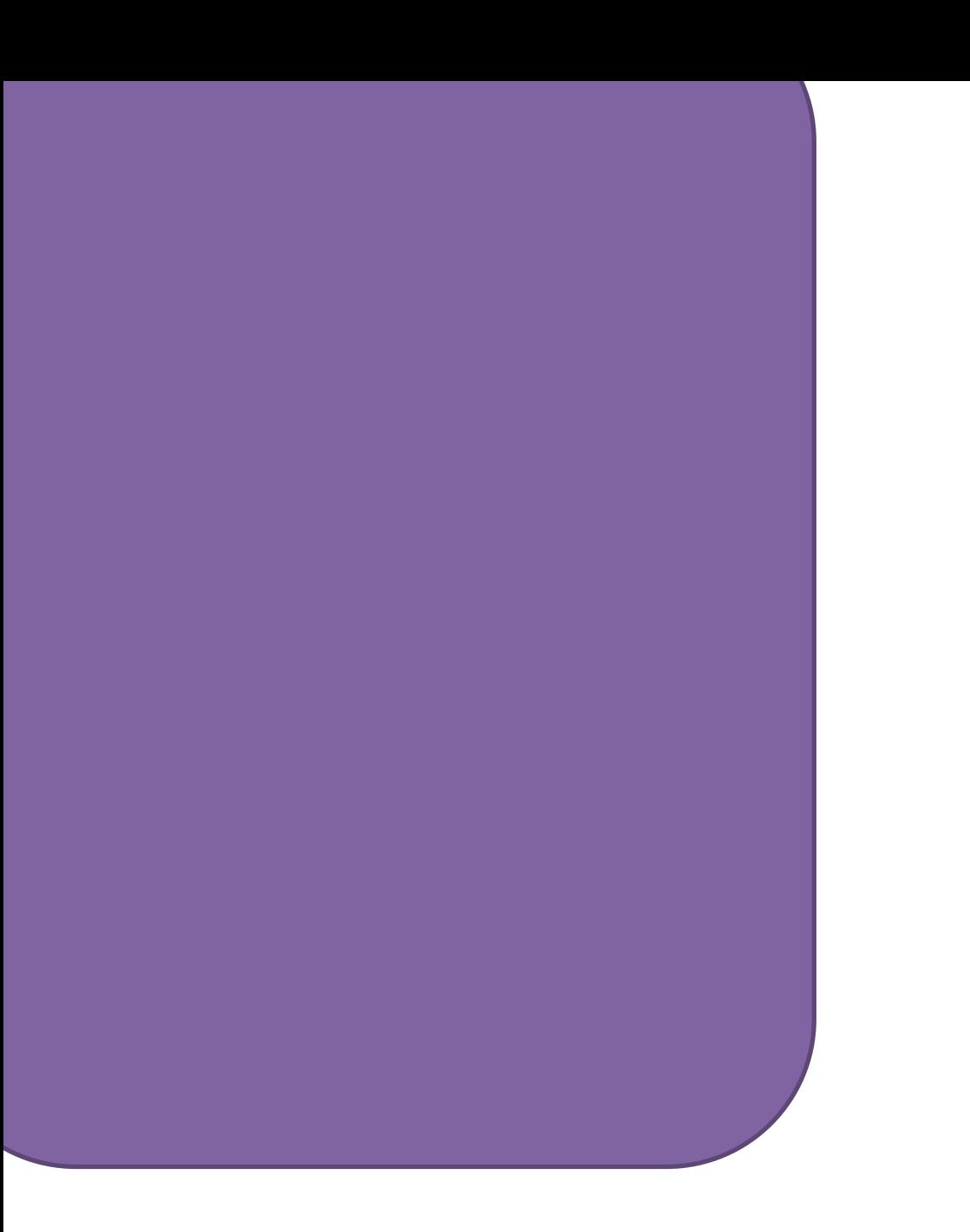

<span id="page-7-0"></span>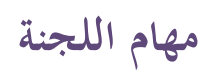

**أوًل: المهام األساسية التي تقوم بها اللجنة** 

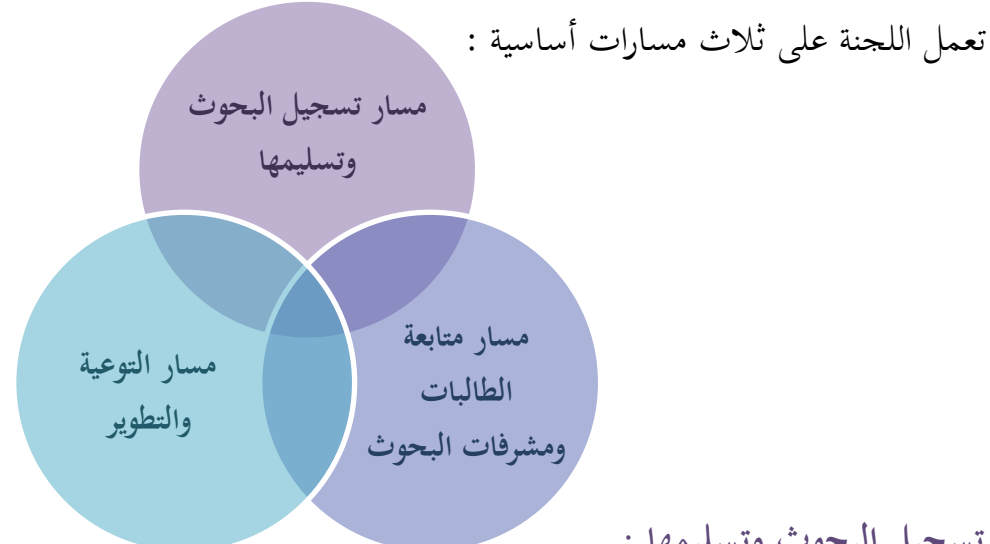

**مسار تسجيل البحو ث وتسليمها :**

**مسارات** 

**اللجنة**

**هدفه:** توجيو الطالبات للتسجيل يف البحوث الصفية عرب اخلدمات اإللكًتونية، ومتابعتهن وحل ما يواجههن من مشاكل في التسجيل، والإعلان عن موعد التسليم وآليته . **مسار متابعة الطالبات و مشرفات البحوث :**

**هدفه:** ربط الطالبات دبشرفاهتن وذلك باإلعالن عن وسائل التواصل معهن ومواعيد الاجتماع الأول، ومتابعة هذا الأمر وحل المشاكل الخاصة به .

التواصل مع مشرفات البحوث وتزويدهن بكل ما يحتاجونه؛ لأجل مادة البحث الصفي .

**مسار التوعية والتطوير :**

**هدفه:** إقامة ورش عمل زبصصية يف البحث، ودورات تطويرية يف االستفادة من التقنية يف البحث، وتوعية الطالبات بأمهية البحث العلمي واألمانة العلمية والتحذير من السرقة العلمية.

وستأيت اجراءات ىذه ادلسارات يف قسم اجراءات أعمال اللجنة .

**ا: ثاني العضوات : ً**

يتم اختيار العضوات من قبل وكيلة كلية الشريعة، حبيث يتم اختيار عضوة من كل قسم (فقه، أصول فقه، ثقافة)، ومن ثم ترشح إحداهن لرئاسة اللجنة والتي فرغت من ٣ إلى 3 ساعات .

**مهام رئيسة اللجنة :**

- .1 إعداد الخطة التشغيلية للجنة بعد الاجتماع مع العضوات والتشاور معهن فيها، قبل بداية الفصل، وبعد الاطلاع على تقرير اللجنة السابق .
- .2 تقسيم مهام اللجنة على العضوات حبسب التخصص فيما يتعلق بالتواصل مع ادلشرفات والطالبات، وحبسب األنسب لكل عضوة يف بقية ادلهام .
- .4 اإلشراف ادلباشر على سري التسجيل، وما يتعلق بو من مهام، والفصل يف إشكالياتو .
	- ٤. إعداد تقارير اللجنة بمشاركة الموظفة . ه. الإشراف على سير أعمال اللجنة، ومتابعة أعمال العضوات . .6 ربرير اخلطابات الصادرة من اللجنة . .7 اإلشراف على ترتيب أرشيف اللجنة الورقي واإللكًتوين . **مهام عضوات اللجنة :**

.1 كل عضوة تقوم بالتواصل مع القسم الذي تنتسب إليه فيما يتعلق بـ (استلام موضوعات البحث من القسم، التنسيق لورش العمل التخصصية). .2 كل عضوة تقوم بأعمال متابعة مشرفات البحوث والطالبات يف قسمها . .4 إقامة الدورات التطويرية، أو التنسيق مع من يقدمها. .3 تفعيل حساب اللجنة على تويًت، وادلدونة بنشر كل ما يتعلق باللجنة فيهما.

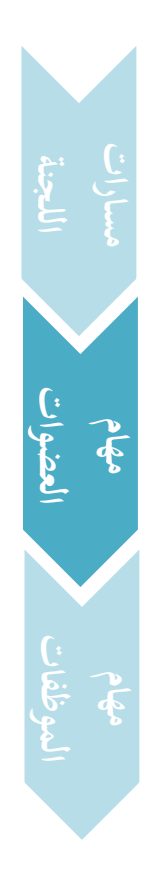

**ا: الموظفات ثالث : ً**

تتوىل ىذه ادلهمة موظفة أو موظفتان ممن لديها اخلربة الكافية الستقبال الطالبات وإفادهتن جبميع ما خيتص بشؤون البحوث، مع ضرورة وجود مجيع النماذج اخلاصة بالبحوث ونظام البانر لسهولة التسجيل .

## **مهام الموظفات:**

- .8 ادلساندة يف أعمال تسجيل البحوث: كمتابعة استالم ادلوضوعات من األقسام، متابعة ربط البحوث بالأرقام المرجعية، مساعدة الطالبات للتسجيل في البحوث عبر اخلدمات اإللكًتونية، حجز ادلعامل احلاسوبية ألجل التسجيل، حصر وسائل تواصل ادلشرفات مع الطالبات، وغريىا من األعمال.
	- ٢. طباعة كشوف تحضير الطالبات للبحوث، أو توكيل إشراف القسم بذلك. .4 استقبال استفسارات الطالبات أو ادلشرفات الواردة دلكتب اللجنة والتعامل معها. ٤. متابعة سير الخطابات المرفوعة من قبل العضوات . 0. متابعة بريد اللجنة وإرسال الرسائل منه، والإجابة عما يرد إليه من استفسارات.
		- .6 نشر إعالنات اللجنة يف اللوحات اإلعالنية، ويف القاعات إذا احتيج لذلك. .7 إنشاء االستبانات اإللكًتونية ادلتعلقة باللجنة .
- .8 التجهيز للدورات وورش العمل اليت تقيمها اللجنة وذلك: حبجز وذبهيز ادلعامل احلاسوبية أو البحثية أو القاعات، ربضري الطالبات وقت الدورة أو الورشة، وطباعة إفادات احلضور وتصاريح دخول أجهزة احلاسب، وذبهيز حقائب الدورة أو مصورات الورش وتوزيعها وقت الدورة، وحنوىا.
	- .9 إنشاء قاعدة بيانات بأعداد ادلسجالت يف البحوث، وأعداد حضور الدورات . .81 كتابة التقرير الدوري للجنة دبساعدة الرئيسة .

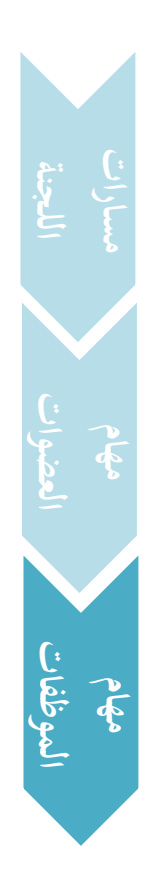

.88 ترتيب أرشيف اللجنة الورقي واإللكًتوين . ١٢. مساندة عضوات اللجنة فيما يحتاجونه من أعمال.

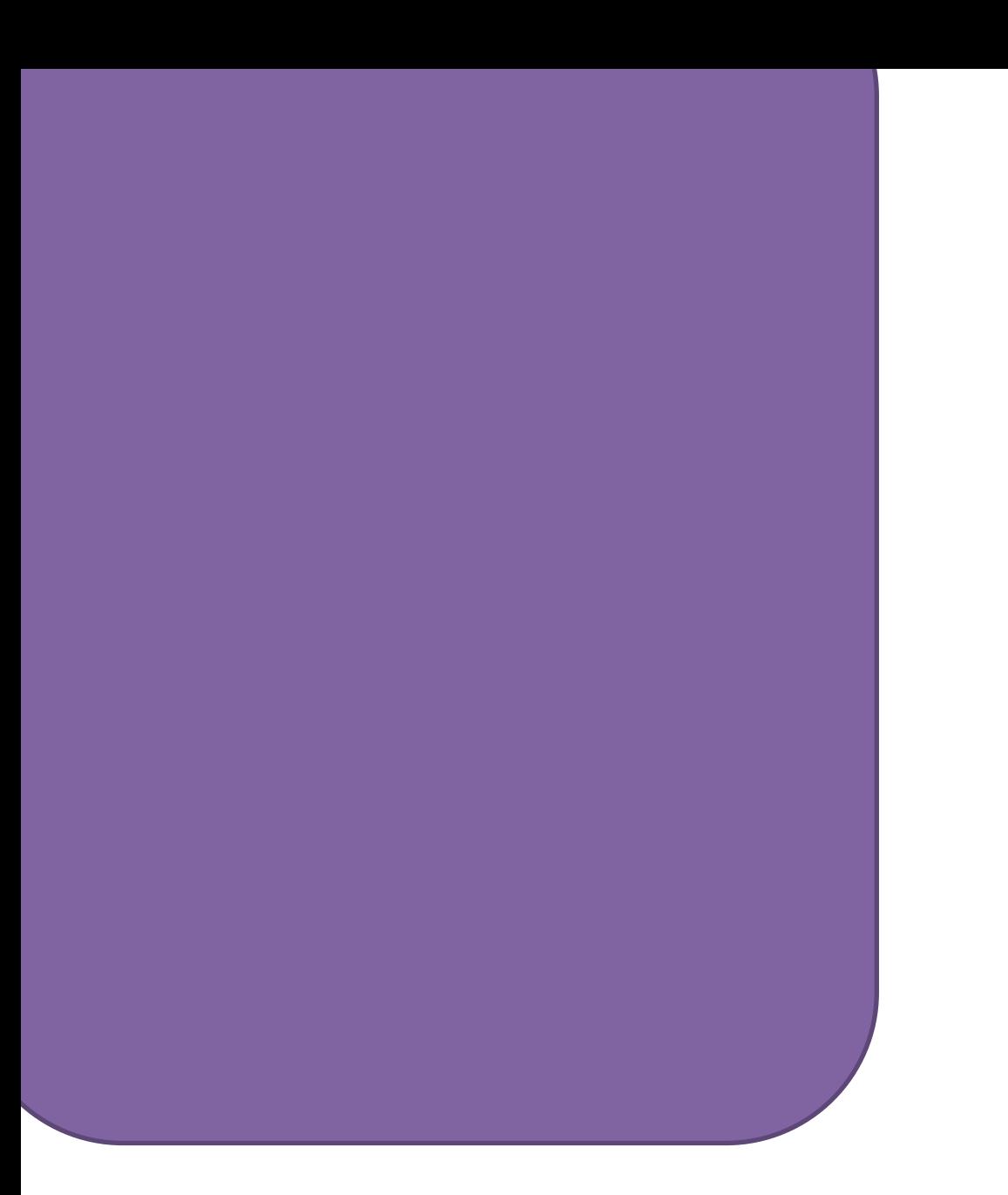

# <span id="page-12-0"></span>**اإلجراءات اإلدارية ألعمال اللجنة**

**أوًل: اجراءات مسار التسجيل والتسليم:**

**والمشرفات**

**مسار التسجيل** 

**وتلتليم**

يبدأ مسار التسجيل من األسبوع األول ويستمر إىل األسبوع اخلامس على أبعد تقدير، ويستمر التسليم إىل هناية الفصل، **ونوضح هنا خطوات العمل في هذا المسار**:

١. متابعة الأقسام العلمية لأجل تحديد عدد البحوث المتاحة، والحد الأعلى لكل بحث، بعد تزويدىم باألعداد التقريبية للدفعة، قبل بداية الفصل أو يف بداية األسبوع األول. .2 يطلب من سكرترية الوكيلة رفع خطاب إىل القبول والتسجيل وذلك يف بداية الأسبوع الدراسي الأول؛ لأجل إصدار الأرقام المرجعية للبحوث، ويوضح فيه عدد البحوث لكل مادة (فقه٦٥٢،أصل٢٥٢تقف٦٥٦)، والحد الأعلى لكل بحث في األقسام الثالثة، ووقت فتح النظام للتسجيل يف البحوث عرب اخلدمات الذاتية، ا ً وذلك يوم الثلاثاء من الأسبوع الثاني عند الساعة الثانية ظهرًا – حتى يتسنى للطالبات التسجيل بعد خروجهن من اجلامعة – ويستمر دلدة 4 أيام حبيث يغلق يوم الخميس عند الساعة ١٢ ليلًا . ي

- .4 ينبو القبول بعدم نشر األرقام قبل إغالق اخلدمات الذاتية؛ حىت ال تسجل من مل تكتمل ساعاهتا قبل غريىا، ولو حصل خطأ ونشرت وسجل أحد؛ يلزم حذفهم من القبول والتسجيل ونشر إعالن بذلك.
- ٤. متابعة الأقسام العلمية لأجل تحديد موضوعات البحوث وأسماء المشرفات<sup>(١)</sup>،ومن ثم إرسالها من قبل الأقسام إلى اللجنة، في بداية الأسبوع الأول، والتي بدورها تقوم بربط الموضوعات بالأرقام المرجعية بشكل عشوائي، ثم ترسل لسكرتيرة الوكيلة لأجل ربط الأرقام المرجعية بأسماء المشرفات في النظام.

<sup>(</sup>١) إعلان أسماء المشرفات من البداية مفيد للطالبات ويحقق أحد أهم مطالبهن، لكنه يؤدي إلى تكدس الطالبات عند بعض الأستاذات دون بعض، ويمكن الاحتراز عن هذا بموازنة عدد الطالبات مع عدد المشرفات حتى تكون الأعداد متقاربة.

- ه. الإعلان للطالبات عن موعد تسجيل البحوث، و متطلبات التسجيل فيها بأقسامها الثلاثة من بداية الأسبوع الدراسي الأول.
- ٦. إعلان موضوعات البحوث، مع أسماء المشرفات، **وبدون** الأرقام المرجعية<sup>(١)</sup>، نُماية األسبوع األول؛ حىت تعطى الطالبة فرصة لالختيار بًتيث.
- .7 إعالن ادلوضوعات، مع األرقام ادلرجعية )2( ، **قبل موعد التسجيل** بيوم على األقل. .8 التواصل مع رائدات الشعب يف السنة ادلاضية والاليت مل يستفدن اخلدمة، ألجل التسجيل المبكر في البحث <sup>(٣)</sup>.
- .9 فتح التسجيل يوم الثالثاء من األسبوع الثاين، ويلزم تواجد العضوات بالتناوب يف مكتب اللجنة يف أيام التسجيل؛ ألجل حل اإلشكاالت اليت تواجو الطالبات، مع ضرورة متابعة حساب اللجنة على تويتر وقت بداية فتح التسجيل؛ للتأكد من سير عملية التسجيل بنجاح.
- .81 اإلعالن عن آلية التسجيل يف البحث الصفي عرب اخلدمات وذلك بإعادة تغريد ما أنتجو القبول والتسجيل من فيلم مصور، وملف مكتوب يشرح الطريقة.
	- .88 ىناك حاالت استثنائية البد أن تراعي عند التسجيل :
- أ. خريجة <sup>(٤)</sup> وتدرس المتطلب في نفس الفصل = يتجاوز المتطلب في حقها وتسجل بياناتها يدويا <sup>(٥</sup>)، ويرفع للقبول يوميا حتى لا تغلق الموضوعات على الطالبات .
- **والمشرفات مسار التسجيل وتلتليم**

(١) يوجد في أرشيف اللجنة الإلكتروني قالب إعلانات الموضوعات بدون الأرقام المرجعية . (٢) يوجد في أرشيف اللجنة الإلكتروني قالب إعلانات الموضوعات مع الأرقام المرجعية . (٣) يوجد في أرشيف اللجنة الإلكتروني نموذج تسجيل الرائدات . )3( من ذباوزت 873 ساعة فأكثر .

1

(٥) يوجد في أرشيف اللجنة الإلكتروين نموذج تحاوز المتطلب .

- ب. خريجة فاتَّما التسجيل = إذا أحضرت عذرًا رسميًا لتأخرها تضاف لها المادة على ֦֧֦֦֦֦֦֦֦֦֝֝֝֝֝֝֝֬֝**֦** اجلدول بتوقيع رئيسة اللجنة، مث ترسل الطالبة للقبول والتسجيل إلضافة ادلادة، ويتاح التسجيل دلدة أسبوع كحد أقصى بعد إغالق تسجيل البحوث.
- ج. رائدات الشعب (تتاح لها الفرصة لمدة فصلين دراسيين بعد فصل توليها الريادة ولها حق الاختيار مرة واحدة فقط) = تتواصل معهم عضوة من اللجنة قبل بدء التسجيل وتبين لهم بأن لهم الأحقية في التسجيل المبكر يدويًا، وتختار الموضوع يا<br>. الذي تريده<sup>(١)</sup>، وترفع أسماؤهن للقبول قبل بدء التسجيل بحيث تضاف لهن المادة.
	- د. الطالبات الضعيفات اللاتي يأتين بتوصية من الإرشاد = يراعون حسب المتيسر . .82 ينتبو عند التسجيل اليدوي إىل أن:
- أ. النظام ال يسمح بتكرار نوع البحث أكثر من مرة، فالبد من ادلرور على البحوث بأنواعها الثالثة.
	- ب. التأكد من كوهنا خرجية واليت ذباوزت 873 ساعة فأكثر. ج. التأكد من كوهنا ذباوزت ادلتطلبات .

ويعرف كل ذلك عن طريق سجلها الأكاديمي .

- .84 متابعة ادلوظفة ادلختصة بالبحث التكميلي، والتنسيق مع وكيالت األقسام العلمية ألجل تسجيل طالبات التكميلي يف أحد البحوث حسب ما تراه وكيلة القسم، يف الأسبوع الدراسي الأول **وتنبه الطالبة** بأن تسليمه يكون بعد أسبوعين دراسيين من التسجيل.
- ١٤. تسجيل طالبات الانتساب التقليدي يكون: بعد إغلاق التسجيل (في الأسبوع الرابع أو ما بعده) في أحد الموضوعات المتاحة .

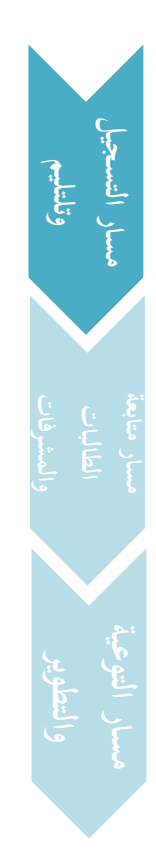

(١) يوجد في أرشيف اللجنة الإلكتروني نموذج تسجيل الرائدات .

- 10. التواصل مع وكيلة الكلية في الأسبوع الرابع بشأن تحديد موعد تسليم البحث، والتأكد منو وإعالنو للطالبات وادلشرفات، وال حيق للمشرفة إجبار الطالبة بالتسليم قبل ذلك الموعد، ولا يسمح لها بالتأخر عنه كما تنص على ذلك اللائحة التنفيذية للجنة.
- .86 تسليم البحث يكون دلشرفة البحث وال عالقة للجنة باستالم البحوث، ويف حال عدم قدرة الأستاذة التواجد في موعد التسليم؛ يلزم أن تنيب غيرها، وإن تغيبت ولم تخبر الطالبات؛ يحالون على وكيلة القسم.
- ١٧. يطلب من وكيلة كل قسم في بداية الفصل تكوين لجنة للبحوث المشكلة تتكون من 4 أستاذات متوسطات يف التقييم، حبيث لو حصل إشكال عند إحدى األستاذات وقت التقييم حيال البحث لتلك اللجنة لتقيمو.

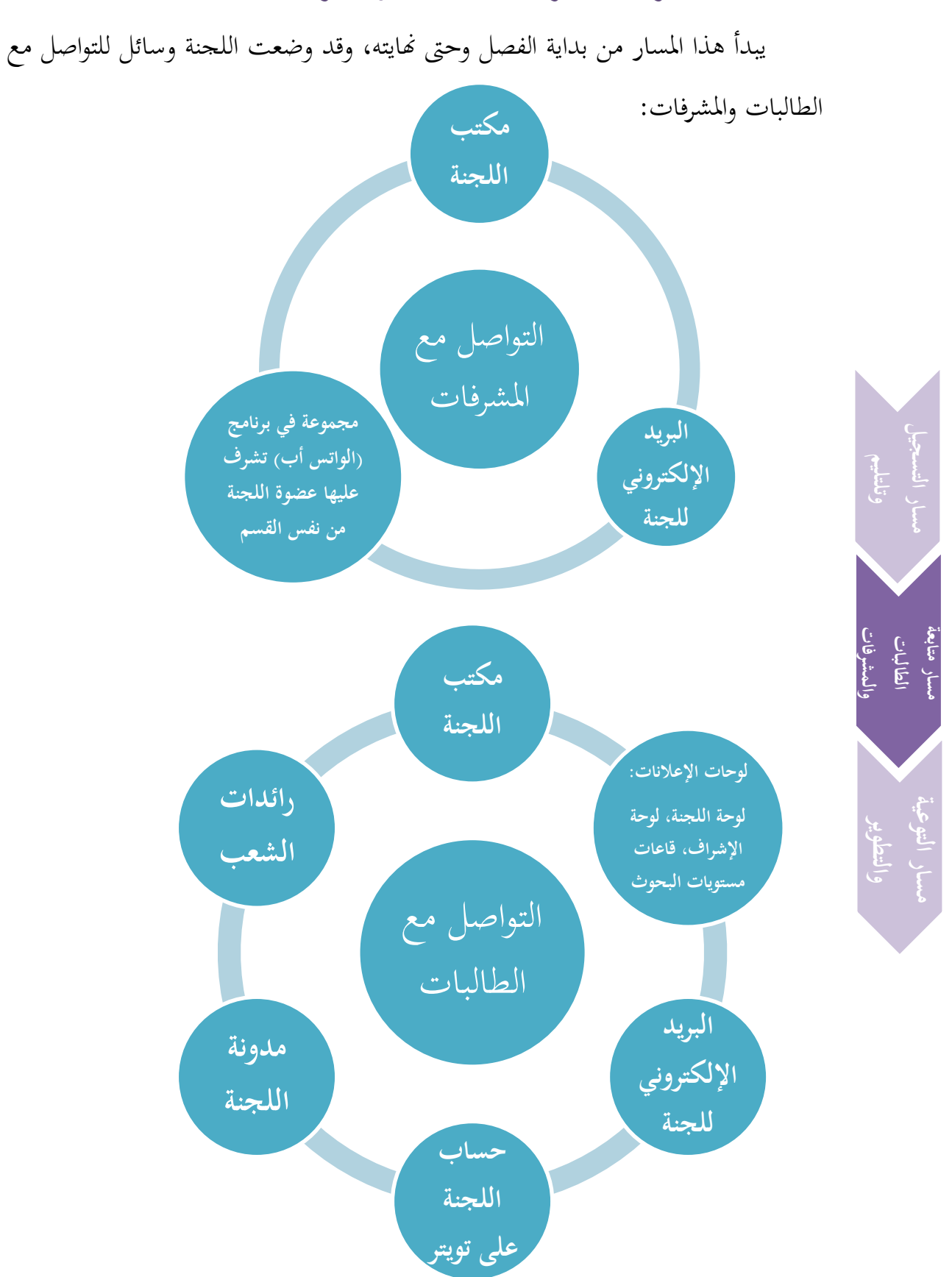

**ا: اجراءات ثاني مسار متابعة الطالبات والمشرفات: ً**

- .8 التواصل مع مشرفات البحوث يف أول يوم دراسي ألجل احلصول على وسائل التواصل الخاصة بالطالبات<sup>(١)</sup>، (البريد الالكترويي، الساعات المكتبية مع مكان التواجد، رقم الجوال في حالة الطوارئ، موعد الاجتماع الأول للبحث مع مكانه، بحيث يبدأ من يوم الثلاثاء من الأسبوع الثالث، ولا يتأخر عن الأسبوع الخامس)، ومتابعتهن لأجل الحصول على الوسائل وتسلم في موعد أقصاه يوم الأحد من األسبوع الثاين.
- .2 يعلن للطالبات موعد االجتماع األول لكل مشرفة، والربيد اإللكًتوين اخلاص هبا، مع وقت إعالن ادلوضوعات إن تيسر، أو بعد إغالق التسجيل مباشرة وال يتأخر عنه، عبر المنافذ الإعلانية للجنة، ويطلب من الطالبات إرسال بياناتهن (الاسم، عنوان البحث، الرقم الجامعي، رقم الجوال) لبريد المشرفة حتى تتواصل معهن <sup>(٢)</sup>.
- ٣. تعلن الساعات المكتبية للطالبات في الأسبوع الثالث عبر منافذ اللجنة الإعلانية<sup>(٣)</sup> . .3 متابعة تواصل ادلشرفات مع طالباهتن، وإيصال من مل تستطع منهن الوصول
- دلشرفتها، والتأكد بأن التقصري مل يكن من طرف الطالبة والتحقق من ذلك، ومن مل تتواصل مع طالباهتا ووصل عنها أكثر من استفسار، بعد أسبوع من تواصل الطالبات معهن؛ يتواصل معها و يستفسر منها .
- **مسار التوعية والتطوير مسار متابعة والمشرفات الطالبات**
- .5 إعادة نشر احلقائب البحثية لألقسام الثالثة على حساب اللجنة، وتنزل يف مركز التصوير في الجامعة<sup>(٤)</sup> .

- (١) يوجد في أرشيف اللجنة الإلكتروني نموذج استبانة وسائل التواصل .
- (٢) يوجد في أرشيف اللجنة الإلكتروني قالب إعلانات الموضوعات مع البريد وموعد الاجتماع الأول .

- (٣) يوجد في أرشيف اللجنة الإلكتروني قالب إعلان الساعات المكتبية للمشرفات .
- (٤) الحقائب موجودة في أرشيف اللحنة الإلكتروني، ويقترح إعادة صياغة حقيبة البحث الأصولي والثقافي.

- ٦. إنشاء مجموعة على برنامج (الواتس أب) للتواصل مع مشرفات البحوث وتشرف عليها عضوة اللجنة من نفس القسم، وتكون وسيلة إليصال إعالنات اللجنة للمشرفات.
- .7 ير سل للمشرفات عرب الربيد مناذج اللجنة ادلعتمدة يف بداية األسبوع الثالث، )منوذج تقرير اجتماعات البحث، نموذج التقييم المعتمد لكل قسم، معايير الرسوب، الحقيبة البحثية لكل قسم)<sup>(١)</sup> .
- .8 ينبو ادلشرفات دبوعد االنتهاء من تسجيل الطالبات للبحث عرب الربيد واجملموعة، وموعد بدء تواصل الطالبات معهن وحيرصن على الرد على من تواصل معهن .
- .9 التأكيد على ادلشرفات بضرورة طباعة كشف األمساء من إشراف القسم، وضرورة إحضاره يف االجتماعات؛ للتأكد من تسجيل الطالبات احلاضرات، وعدم متابعة أي طالبة إال بعد التأكد من وجود امسها يف الكشف؛ حىت ال حيدث لبس عند الرصد بوجود طالبة يف غري حبثها .
- ً .81 ا، ربديد موعد تسليم تقرير االجتماعات ويكون بعد مضي نصف الفصل تقريب بما يكفي أربعة احتماعات، مرفقًا معه كشف الحضور الرسمي للطالبات، وإعلام نم<br>عم ادلشرفات بذلك بداية الفصل، وتذكريىن قبل ادلوعد بأسبوع .
- ١١. بعد انتهاء موعد تسليم التقرير، يحصر من لم يسلم ويرسل لهن رسائل تذكيرية، ومتابعتهن حىت يسلمن .
- ١٢. تقرأ كل عضوة تقارير القسم الخاص بما وتكتب عليها تقريرًا تعقيبا، يحوي جدولًا ً بمن سلمت ومن لم تسلم، بالإضافة لوضع المقترحات الجديدة المكتوبة في التقارير.

**.** 

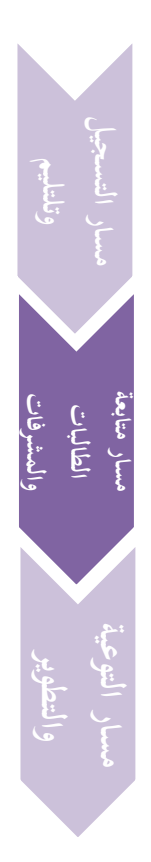

(8) مجيع النماذج موجودة يف أرشيف اللجنة اإللكًتوين .

- ١٣. تذكير المشرفات بموعد تسليم البحث عبر البريد والجموعة، وينبهن إلى أنه : لا تلزم الطالبة بالتسليم قبل، ولا يسمح لها بالتأخر عنه، ومن تأخرت بغير عذر تحرم االمتياز، أما أصحاب األعذار فيكون التقدير فيها دلشرفة البحث.
- .83 يطلب من ادلشرفات بعد تسليم البحوث، ترشيح أمساء طالبات البحوث ادلميزة وقد وضح في اللائحة ضابطها- ، وتجمع في ملف واحد لأجل إعلانها بداية الفصل الذي يليو بعد تصميمها.
- 10. تنشر أسماء طالبات البحوث المميزة الخاصة بالفصل السابق في الأسبوع الرابع عبر منافذ اللجنة الإعلانية<sup>(١)</sup>، وينشر معها رابط لاستمارة طلب شهادة تميز<sup>(٢)</sup>، بحيث من رغبت بالشهادة تسجل بياناتها، ويحدد فيها موعد الحضور للجنة لاستلامها بعد طباعتها وتوقيع الوكيلة عليها وختمها.

<sup>(</sup>8) ىناك قالب مصمم إلعالن أمساء ادلتميزات .

<sup>(</sup>٢) يوجد في أرشيف اللجنة الإلكتروين استمارة طلب شهادة تميز .

**ا: اجراءات مسار التطوير والتوعية : ثالث ً** يبدأ هذا المسار بعد انتهاء فترة التسجيل الإلكتروني، ويستمر حتى نماية الفصل . ويعتمد ىذا ادلسار على إقامة الدورات وورش العمل، باإلضافة إىل التوعية عرب منافذ اللجنة اإلعالنية.

**أ. الدورات وورش العمل:**

يقام نوعان من الدورات التقنية، وىي: دورة مهارات برنامج الوورد يف كتابة البحوث، ودورة مهارات البحث في المكتبة الشاملة. و ثلاث ورش عمل تخصصية في بحث المسائل الخلافية الفقهية، والأصولية، وإعداد البحث الثقايف، باإلضافة للقاء إعداد خطة البحث . وىذا اجملال حيتاج للتطوير وادلزيد من الدورات اليت حيتاجها الطالبات يف البحث، كورشة عمل في الهمزات وعلامات الترقيم، ونحوها . **إجراءات إقامة الدورات وورش العمل:**

- .8 التنسيق مع ملقيات للدورات التقينة، والتنسيق مع أستاذات الفقو للمستوى الرابع (الخطة القديمة)، وأستاذات الأصول للمستوى السادس لإقامة ورش العمل التخصصية، أو غريىن حسب ادلتيسر، والتنسيق مع أستاذات الثقافة إلقامة ورشة الثقافة، باإلضافة للتنسيق إلقامة لقاء إعداد خطة البحث .
- ٢. يرسل لمقدمي الدورات الحقائب الخاصة بكل دورة، والعرض إن كان متوفرًا، وآلية ً إقامة ورش العمل .
- .4 حجز أماكن إقامة الدورات وورش العمل: دورة الشاملة يف أحد ادلعامل البحثية، ودورة الوورد يف ادلعمل احلاسويب، وورش العمل التخصصية يف قاعات ادلستويات، ولقاء إعداد خطة البحث يف قاعة مدرجة .

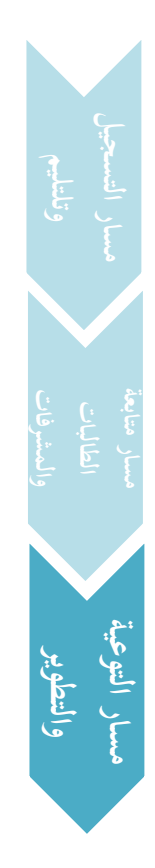

- ٤. تحديد مواعيد إقامة الدورات وورش العمل، وتصميم إعلان لها، ونشره عبر منافذ اللجنة اإلعالنية، قبل موعد الدورات وورش العمل بأسبوع، ويفضل أن يكون لقاء إعداد خطة البحث في الأسبوع الثاني؛ حتى تستفيد الطالبات منه في إعداد خططهن، والشاملة والوورد في الأسبوع الثالث، وورش العمل في الأسبوع الرابع واخلامس.
- 0. الدورات التقنية تستغرق الواحدة منها محاضرتين، وكذا ورش العمل تستغرق ساعتني، عدا ورشة الثقافة فيكفيها وقت الراحة، وكذا لقاء إعداد خطة البحث يكون يف وقت الراحة.
- .6 تقام الدورات التقنية 4 مرات لكل واحدة منها؛ لتغطية احلاجة، وورش العمل تقام بعدد قاعات مستويات البحوث، عدا ورشة عمل الثقافة فتقام مرة واحدة، وكذا لقاء إعداد خطة البحث .
- .7 ورش العمل التخصصية الفقهية واألصولية يكون فيها احلضور إلزامي لطالبات مستويات البحوث، ويفتح اجملال للحضور من غريىن ممن أخذن البحث .
	- .8 ورشة عمل الثقافة ولقاء إعداد خطة البحث احلضور اختياري وبدون تسجيل.
- ٩. الدورات التقنية تحتاج لتسجيل مسبق حتى يضبط العدد، ويكون التسجيل عبر نشر رابط إلكتروني<sup>(١)</sup> قبل إقامة الدورة بأسبوع أو أقل، وإن تيسر إرسال رسائل تذكيرية للمسجلات قبل موعد الدورة بيوم عبر البريد فحسن .
- .81 متابعة رابط التسجيل وإغالقو عند اكتمال العدد، دورة الشاملة يكتمل العدد عند 35 طالبة، ودورة الوورد يكتمل العدد عند 41 طالبة، ويفضل أن يغلق الرابط بزيادة 5 طالبات احتياط؛ حيث عهد من بعض الطالبات التسجيل وعدم احلضور لألسف.

<sup>(</sup>١) يوجد في الأرشيف الإلكتروني استبانة التسجيل في الدورات التقينة ، ولو يضاف لها أن التسجيل مؤكد .

- .11 عند نشر إعلان دورة الوورد ينبه الطالبات على ضرورة وجود اسم مستخدم، حتى يتمكنّ من الدخول لأجهزة المعامل والاستفادة منها، ويمكن أن يعاد تدوير تغريدة عمادة تقنية ادلعلومات هبذا اخلصوص، واليت تبني الطريقة.
- .82 إعادة التذكري قبل كل دورة بيوم، يف حساب اللجنة على تويًت، وكتابة ما حيفز حلضورىا.
- .84 التأكد من جاىزية ادلعامل قبل الدورة بوقت كايف، حبيث تكون نظيفة، وجهاز العرض يعمل ، وكذا أجهزة احلاسب.
- .83 ذبهز ادلوظفة ورقة تطبيقات دورة الشاملة، ومصورات الكتب لورش العمل<sup>(١)</sup>، وتوفرها في أماكن إقامة الدورات، وتساعد في توزيعها على الطالبات. ه ١. طباعة كشوف التحضير وإفادات الحضور وختمها<sup>(٢)</sup>، وتواجد الموظفة لأجل تحضير الطالبات وتوزيع الإفادات عليهن.
- .86 إخبار الطالبات بأن عرض دورة الوورد، وحقيبة ادلكتبة الشاملة موجودة على مدونة اللجنة لالستفادة منها، وإعادة نشرىا على حساب تويًت بعد انتهاء الدورات.

.87 تقدمي شهادات شكر للمتعاونات يف إقامة الدورات وورش العمل . **ب. التوعية والتطوير:**

يعتمد هذا المجال على منافذ اللجنة الإعلانية، وبخاصة تويتر والمدونة .

ويقصد به نشر كل ما فيه فائدة لطالبات البحث، فقد سبق وصممت ٥ صور لبعض مهارات الوورد ونشرت في الحساب، بالإضافة لنشر تذكير بأهمية الأمانة العلمية والتحذير من السرقة، ويمكن أن تطرح تغريدات نقاشية تذكيرية في هذا المحال.

> (١) موجودة في الأرشيف الورقي للجنة . (٢) يوجد قالب لكشف التحضير، ونماذج إفادات في الأرشيف الإلكتروين .

**.** 

**مسار التوعية والتطوير والمشرفات**

كما بدأنا بنشر مقال عن حال السلف مع البحث يف ادلدونة ونشر رابط ادلقال يف احلساب وعند رائدات الشعب .

والزال ىذا اجملال حباجة لالبتكار والتطوير .

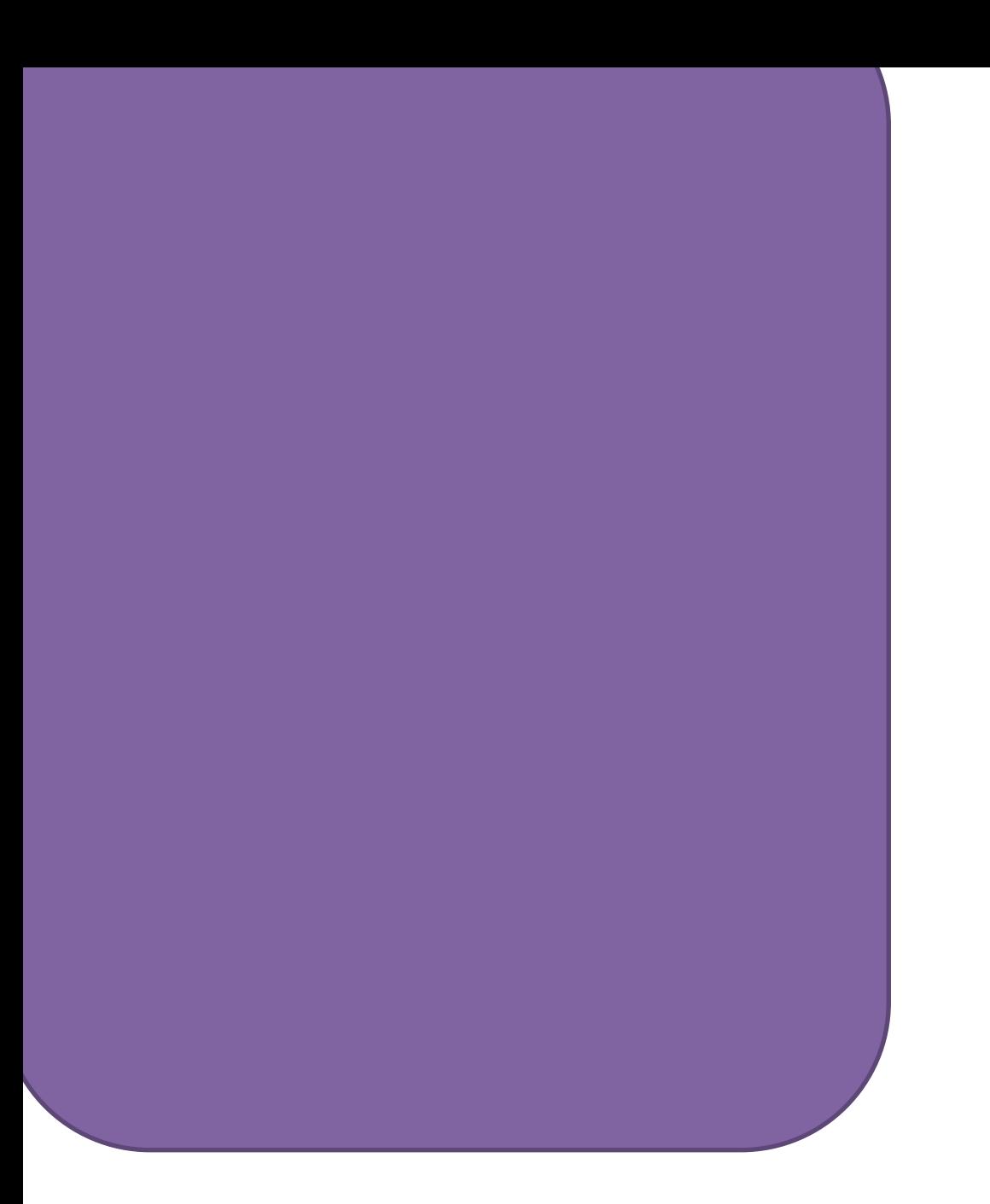

<span id="page-25-0"></span>**منافذ اللجنة اإلعالنية .**

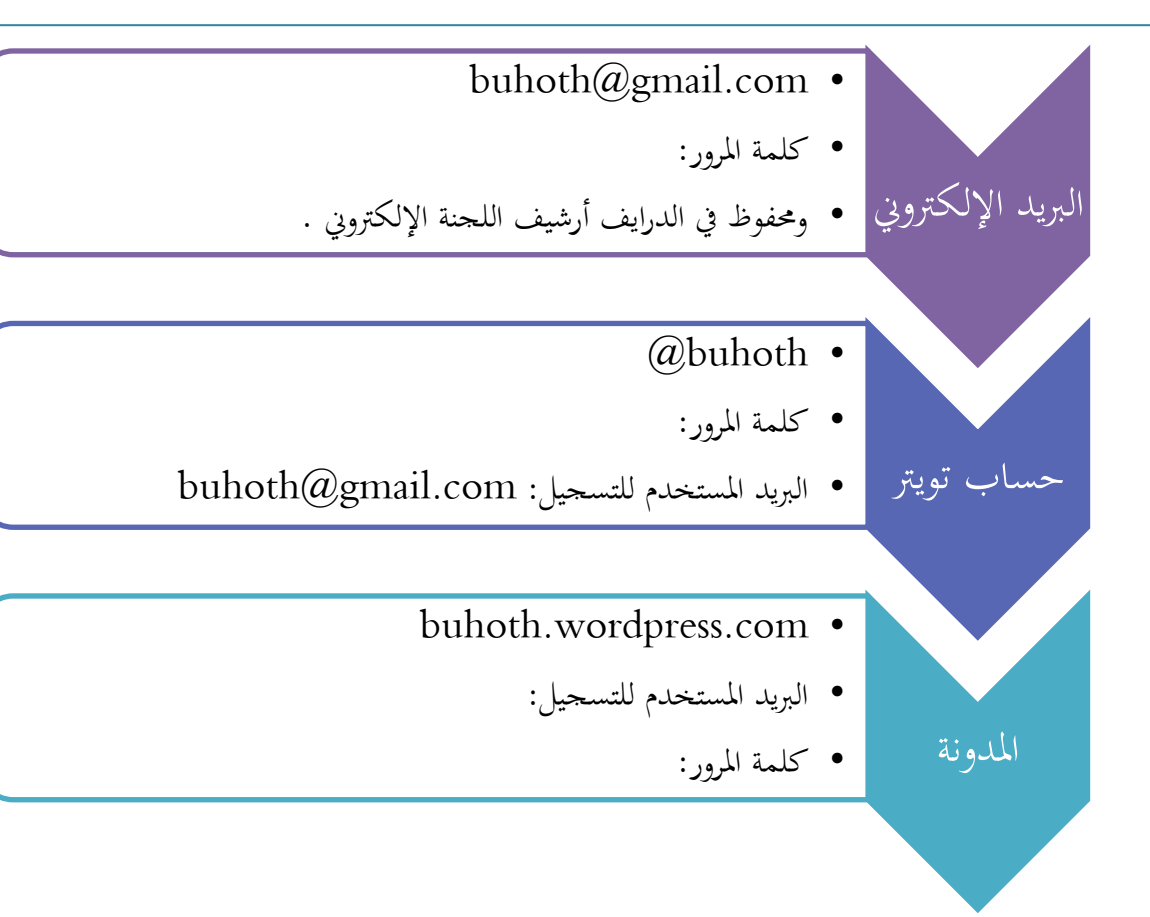

**من نقاط قوة اللجنة:**

تفعيل التواصل الإلكتروني مع الطالبات من خلال المنافذ السابقة، خاصة وأن التسجيل إلكًتوين .

فتعتبر المدونة كأرشيف للجنة يحوي الموضوعات، وسائل التواصل مع المشرفات، واحلقائب البحثية، ومتطلبات التسجيل و إعالنات الدورات، باإلضافة لنافذة إثرائية .

بينما حساب توتير يعتبر وسيلة إعلان ونشر كل ما يخص اللجنة، وهو الوسيلة الأهم في الإعلانات، فبعد تنزيل الموضوعات مثلًا على المدونة، ينسخ رابط الموضوع ويوضع في حساب تويتر مع صياغة توضح المراد، هكذا في كل ما يخص اللجنة، ويجاب فيه على جميع استفسارات الطالبات المختلفة قدر الإمكان .

أما البريد فيعتبر وسيلة أساسية للتواصل مع مشرفات البحوث، والإجابة عما يصل إليه من استفسارات.

تم بحمد الله